# **USPS Returns® Fact Sheet**  Customer Onboarding

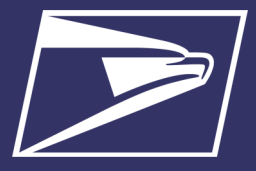

#### **Eligible Return PRODUCTS**

- First-Class Package Return® Service
- Priority Mail® Return Service
- Parcel Select Ground<sup>®</sup> Return Service
- Parcel Return Service - Full Network

## **Benefits**

- Robust Scan Data
- Decreased Reliance on Manual Steps
- Piece-level Attribute Based Pricing
- Billing at the time of package delivery
- Greater Package Visibility
- Single Payment **Account**

### **Resources**

# **Business Customer Gateway**

#### *[https://](https://gateway.usps.com) [gateway.usps.com](https://gateway.usps.com)*

 A single entry point to enroll in USPS® online business services.

#### **PostalPro™** *[https://](https://postalpro.usps.com/) [postalpro.usps.com/](https://postalpro.usps.com/)*

 Website to find resources on current USPS programs including Publications, Industry Alerts, Price Changes, and Technical Guides.

## *PostalOne!®* **Help Desk**

**Call:** 1-877-264-9693 Option 1 **Email:**  *[DELIVERY.CONFIRMATION](mailto:DELIVERY.CONFIRMATION@usps.gov) [@usps.gov](mailto:DELIVERY.CONFIRMATION@usps.gov)*

**USPS Mailing and Shipping Solutions Center Call:**  1-877-672-0007

USPS® has developed a new automated verification and payment method for Merchandise Return Service (MRS) and Scan Based Payment (SBP) returns which is branded as USPS Returns®. The new methodology for USPS Returns**®** replaces current manual postage and fee assessments and improves visibility of return packages. Leveraging upgraded Mail Processing Equipment (MPE) to capture package attributes expedites the returns processing and enables consistent USPS assessment of both packages and package processing.

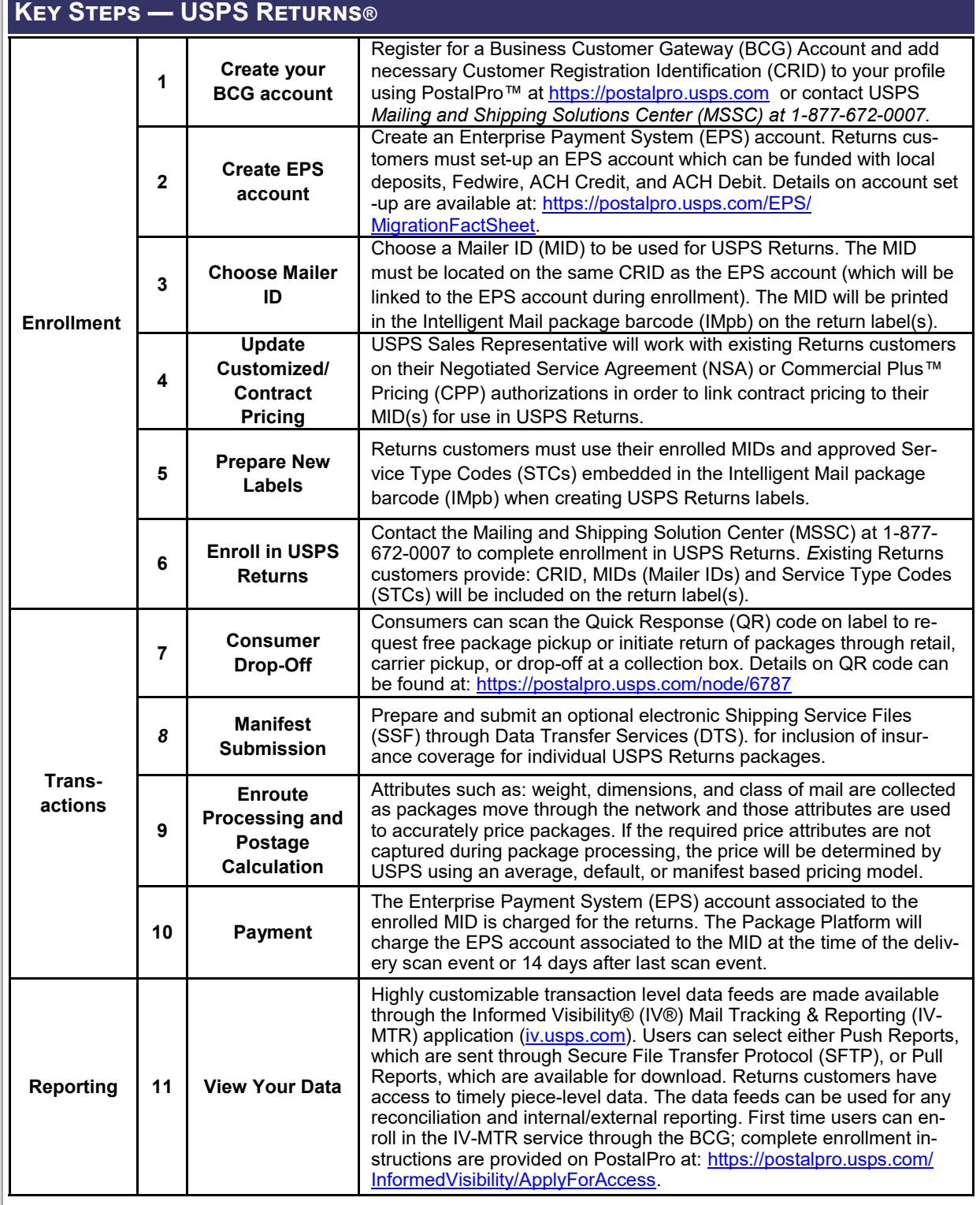

Further information can be found at: [https://postalpro.usps.com/shipping/returns/user\\_guide](https://postalpro.usps.com/shipping/returns/user_guide)